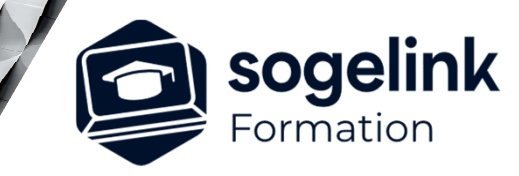

# **Nouveautés Covadis V18.2 Adaptées à GeoRail**

## PROGRAMME DE FORMATION -

# **Les objectifs du stage**

- Gérer des projets collaboratifs (Nouveau)
- Créer des couches géologiques (Nouveau)
- Utilisation dans GéoRail
- Affecter les données attributaires (jeux de propriétés).
- $\checkmark$  Export IFC (BIM)

# **Programme détaillé**

### JOUR 1

- Gérer les projets collaboratifs
	- o Nouvelle palette objets, projet
	- o Onglet référence aux projets
		- Création du dossier de référence
		- Ajouter des MNT et axes en référence
		- Connecter et utiliser les objets en référence
- Création de couches géologique
	- o Création des points de sondages
	- o Import des points de sondages
	- o Gestion des bibliothèques de types de sondages et de matériaux de sondages
	- o Option du MNT de sondages
	- Gestion des sondages dans GéoRail, profil en long, profils en travers et cubatures

*1J#04A-2024*

### **PUBLIC VISÉ**

Dessinateur Projeteur Ingénieur Chargé d'affaires

#### **PRÉREQUIS**

Niveau débutant Connaissances Windows Connaissances AutoCAD

#### **MODALITÉS TECHNIQUES**

Bénéficiaires disposant des logiciels installés et opérationnels avant le début de la formation (exemple: AutoCAD, Covadis, GéoGEX, AutoPiste, Géorail, Revit) afin d'effectuer les exercices pour la validation des acquis

#### **MODALITÉS PÉDAGOGIQUES**

Démarrage : tour de table et validation des prérequis Utilisation des fonctions du logiciel

À distance : Partage d'écran (2 écrans nécessaires pour suivre la formation et manipuler) – Caméras active de l'intervenant et des bénéficiaires durant la formation. Communication directe par micro ou par chat. Prise en main à distance par le formateur si nécessaire

#### **PROFIL DE L'INTERVENANT**

Formateur expert des logiciels Autodesk et SOGELINK concernés par la formation

#### **NATURE DES TRAVAUX DEMANDÉS**

Exercices téléchargeables au format DWG pour la mise en pratique sous contrôle du formateur (formation sur site ou vidéo conférence)

#### **MODALITÉS D'ACCÈS ET DE SUIVI**

Convention de formation (tarifs, lieu, horaires) Certificat de réalisation par bénéficiaire

 Accessibilité aux personnes en situation de handicap, nous consulter : **handicapengineering@sogelink.com**

#### **DÉLAIS D'ACCÈS**

Sous 30 jours

#### **ÉVALUATION & VALIDATION**

Evaluation des prérequis à l'oral pendant le tour de table Validation des acquis par la réalisation d'exercices pratiques

#### **DURÉE & MODALITÉS D'INTERVENTION**

1 jours (7h00/jour) 8 personnes sur site 6 participants maximum en classe virtuelle